### **¿Qué es un portal para pacientes?**

Un portal para pacientes es un sitio web seguro que permite a los pacientes acceder a sus registros médicos, incluidos resúmenes de visitas, medicamentos, resultados de laboratorio, historial médico y más, a través de Internet. Como paciente de TACH, tiene la capacidad de administrar cierta información en su registro médico y mantenerse conectado con sus proveedores de atención médica a través de mensajes seguros.

### **¿Qué pasa si no recibo mi correo electrónico de registro?**

Si no ha recibido su correo electrónico de registro dentro de las 24 horas posteriores a la provisión de su dirección de correo electrónico, revise su carpeta de correo no deseado o spam. Si aún no puede localizar el correo electrónico, comuníquese directamente con su centro de atención. También puede ir a nuestra página web <https://www.triareahealth.org/> luego seleccione paciente, luego portal del paciente, haga clic para ver su registro de salud, luego elija la opción de teléfono celular, luego el sistema enviará un mensaje de texto a su teléfono celular con un código para acceder a su portal del paciente.

# **¿Qué pasa si olvido mi nombre de usuario y contraseña?**

También puede ir a nuestra página web<https://www.triareahealth.org/> luego seleccionar paciente, luego portal del paciente, hacer clic para ver su registro de salud y luego puede elegir por usuario Credenciales que le darán una opción si ha olvidado su nombre de usuario y contraseña o elige acceder por su teléfono celular. La opción Credenciales debe utilizarse para restablecer un nombre de usuario y/o contraseña olvidados.

Si elige la opción de teléfono celular, el sistema enviará un mensaje de texto a su teléfono celular con un código para acceder a su portal de pacientes.

## **¿Qué significan los rastreadores?**

El sistema tiene la capacidad de interactuar con "rastreadores" como Fitbit, Apple Watch, Google Fit y una variedad de otros accesorios de mantenimiento de la salud.

### **¿Qué es un proxy?**

Un apoderado es una persona que usted designa para ayudar en su atención médica. Para su portal de pacientes, un apoderado es un miembro adulto de la familia u otra persona que usted seleccione para tener derecho a ver y administrar cierta información en su portal. Esta persona se llamaría su "apoderado" solo para los fines de su portal de pacientes y es diferente de un tutor legal o una persona que tiene un poder notarial. Su apoderado solo puede obtener acceso a su portal de pacientes después de que usted y su apoderado completen y firmen el Formulario de acceso del paciente a los registros médicos (PHI) a través del formulario del portal del paciente y / o representante. Un padre de un niño de 0 a 1 7 añoses el representante del niño. Cuando un paciente cumple 18 años, se revocarán los privilegios de representante de sus padres o tutores legales.

### **¿Qué puede ver mi apoderado?**

Toda la información estará disponible, incluida su lista de problemas, alergias, medicamentos, resultados de laboratorio y radiología, y otros documentos clínicos.

### **¿Qué sucede si más tarde cambio de opinión sobre quién puede ver mi portal?**

Un paciente de 18 años o más puede optar por eliminar el acceso del apoderado a su información médica en el portal. Elpaciente deberá completar el Formulario de revocación de acceso de apoderado.

# **¿Qué pasa si tengo más de un hijo y/o también tengo mi propio portal TACH?**

Podrá acceder a los portales para usted y sus hijos en el mismo sitio. Sin embargo, necesitará un nombre de usuario y una contraseña únicos para cada portal. Si utiliza la aplicación healow, podrá acceder con un inicio de sesión a los registros médicos de cada miembro de su familia. También podrá acceder a los registros de cualquier paciente para el que sea un representante.

#### **¿Qué es la aplicación healow?**

La aplicación healow es una aplicación móvil que contiene la misma información médica que el portal basado en la web. Puede descargarlo de forma gratuita desde su tienda de aplicaciones. El código de oficina necesario para el registro de la aplicación es **CFGCA**.

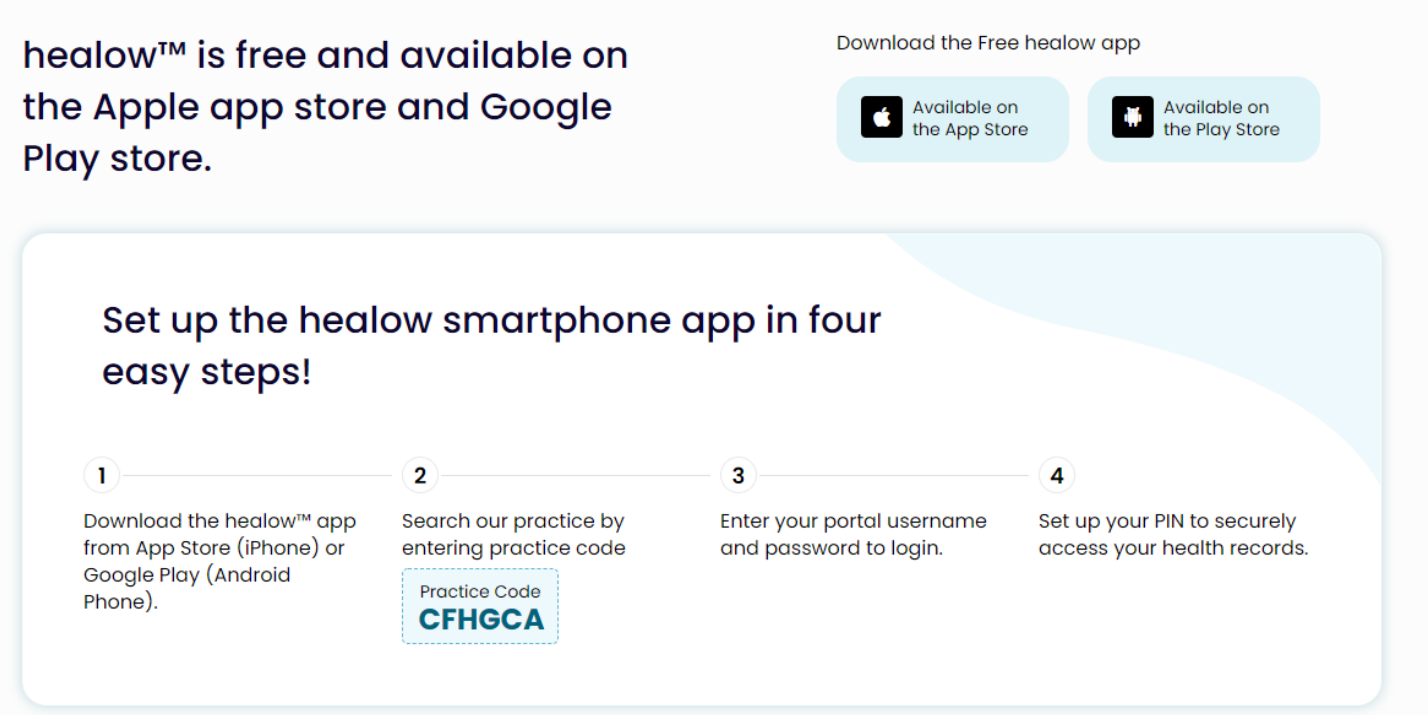